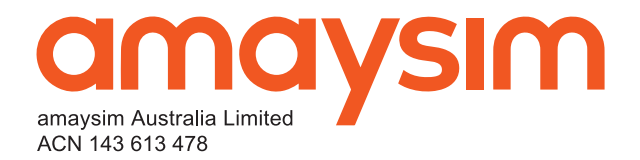

## **Need assistance?**

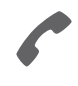

**Phone:** 1300 850 505 (within Australia) +61 3 9415 4000 (outside Australia)

**Online:** www.investorcentre.com/contact

AYS MR SAM SAMPLE FLAT 123 123 SAMPLE STREET THE SAMPLE HILL SAMPLE ESTATE SAMPLEVILLE VIC 3030

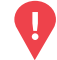

### **YOUR VOTE IS IMPORTANT**

For your proxy appointment to be effective it must be received by **3:00pm (AEDT) Tuesday, 19 January 2021.**

# **amaysim Australia Limited - Extraordinary General Meeting**

This year, as part of the Australian Government's response to the Coronavirus crisis, temporary modifications have been made to the *Corporations Act 2001* under the *Corporations (Coronavirus Economic Response) Determination (No.3) 2020*. These modifications allow notices of meeting, and other information regarding a meeting to be provided online where it can be viewed and downloaded. We are relying on technology to facilitate shareholder engagement and participation in the meeting. Details of where you can access the notice of meeting, lodge a proxy and participate in the meeting are contained in this letter.<br>
Access the meeting documents and lodge

#### **Meeting date and location:**

The Extraordinary General Meeting of amaysim Australia Limited will be a virtual meeting, which will be conducted online on Thursday, 21 January 2021 at 3:00pm (AEDT).

#### **Attending the meeting online:**

If you choose to participate online on the day of the meeting you will be able to view a live webcast of the meeting, ask the Directors questions online and submit your vote in real time.

#### **To participate online you will need to visit web.lumiagm.com/342958798 on your smartphone, tablet or computer.**

You will need the latest versions of Chrome, Safari, Internet Explorer 11, Edge or Firefox. Please ensure your browser is compatible. For further instructions on how to participate online please view the online meeting user guide at http://www.computershare.com.au/virtualmeetingguide

#### **Access the meeting documents and lodge your proxy online:**

#### **Online:**

your vote online at www.investorvote.com.au using your secure access information or use your mobile device to scan the personalised QR code.

Your secure access information is

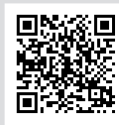

**SRN/HIN: I9999999999 Control Number: 999999**

**PIN: 99999**

For Intermediary Online subscribers (custodians) go to www.intermediaryonline.com

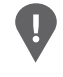

**PLEASE NOTE:** For security reasons it is important that you keep your SRN/HIN confidential.